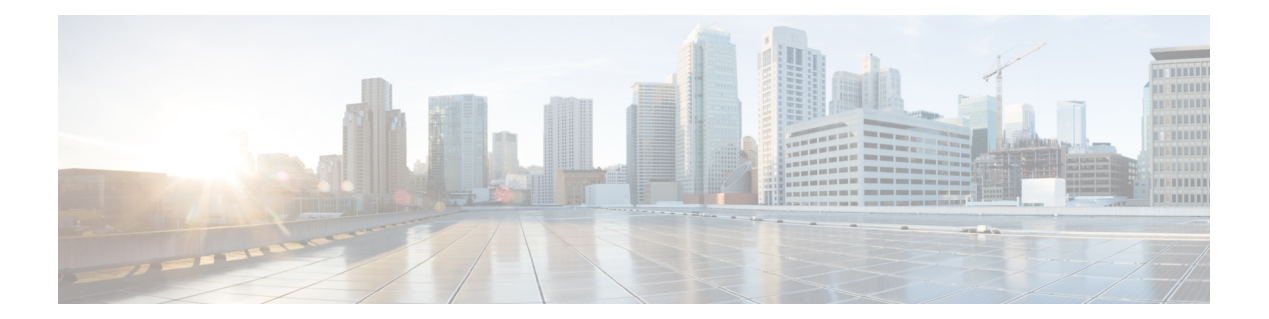

# **S Commands**

- [switchback,](#page-1-0) page 2
- [switchto](#page-2-0) vdc, page 3

 $\overline{\phantom{a}}$ 

- system [admin-vdc](#page-4-0) migrate, page 5
- system [module-type,](#page-5-0) page 6

T

<span id="page-1-0"></span>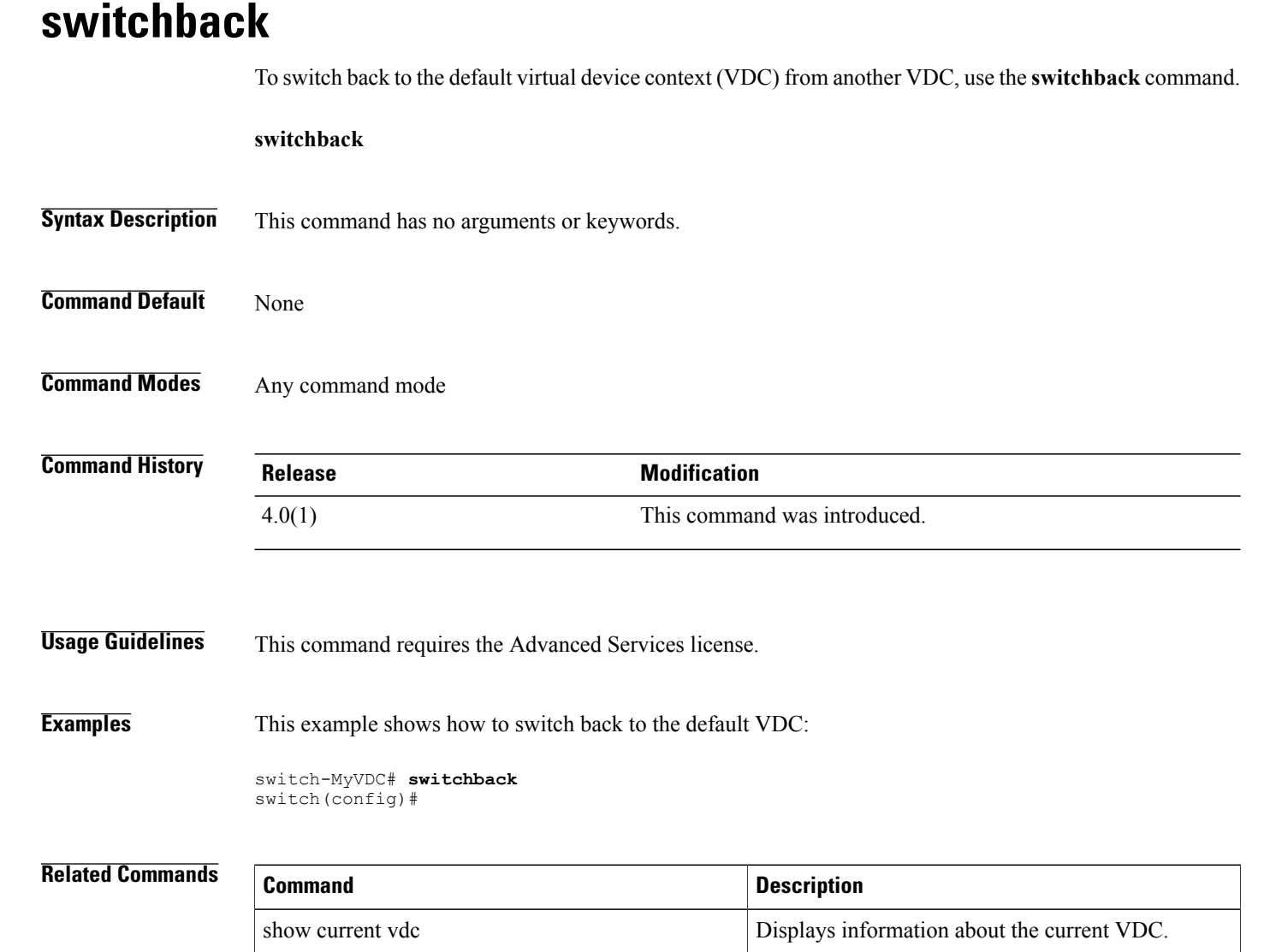

switchto vdc<br>
Switches to a nondefault VDC.

 $\mathbf{I}$ 

### <span id="page-2-0"></span>**switchto vdc**

To switch to another virtual device context (VDC) from the default VDC, use the **switchto vdc** command.

**switchto vdc** *vdc-name*

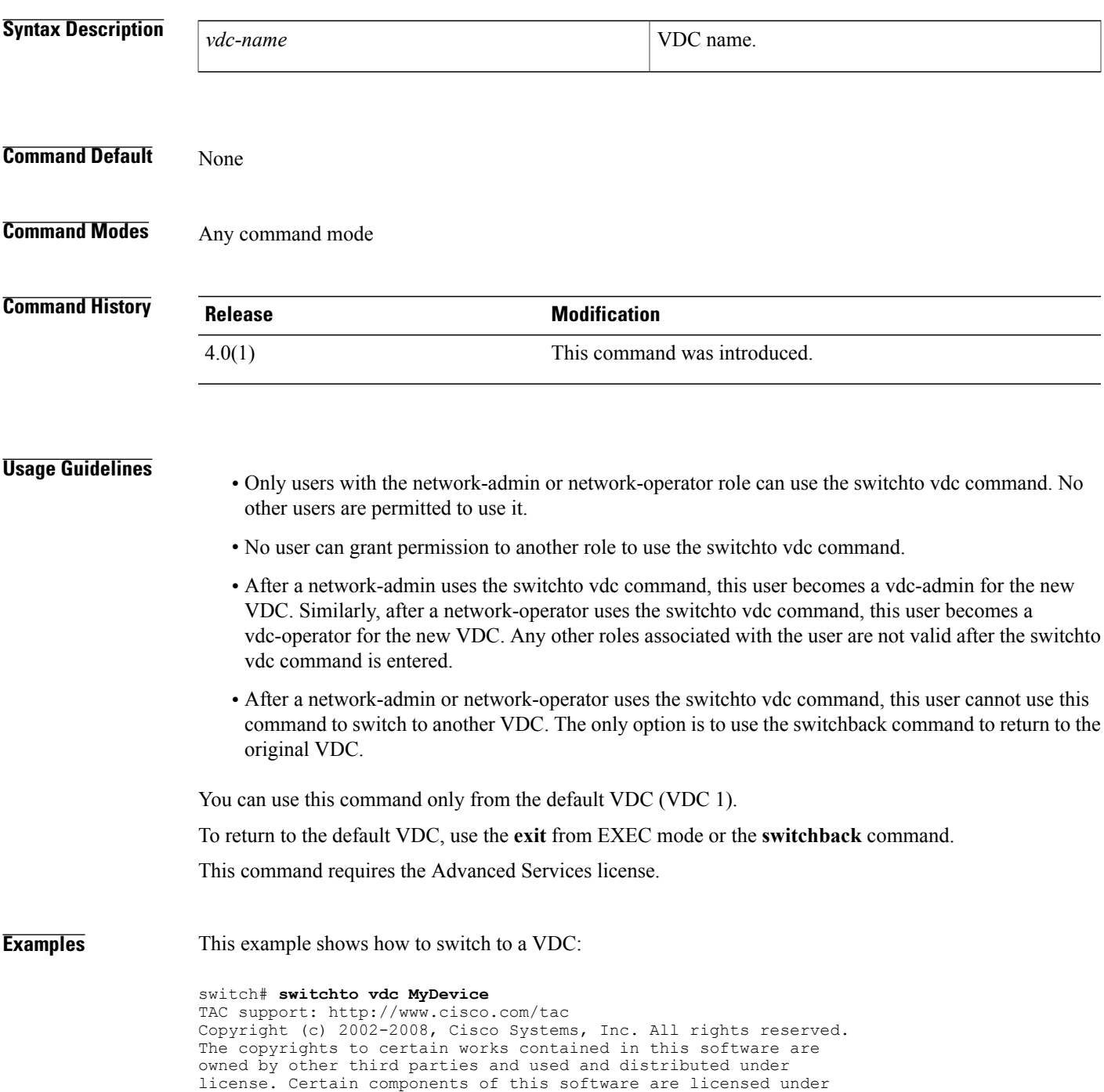

T

```
the GNU General Public License (GPL) version 2.0 or the GNU
Lesser General Public License (LGPL) Version 2.1. A copy of each
such license is available at
http://www.opensource.org/licenses/gpl-2.0.php and
http://www.opensource.org/licenses/lgpl-2.1.php
switch-MyDevice#
```
#### **Related Commands**

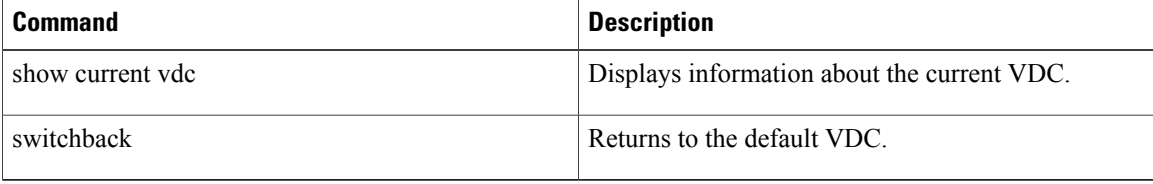

 $\mathsf I$ 

## <span id="page-4-0"></span>**system admin-vdc migrate**

To configure the default VDC used for switchwide configuration to copy any local config from default VDC to a new VDC, use the **system admin-vdc migrate** command.

**system admin-vdc migrate vdc**

**no system admin-vdc**

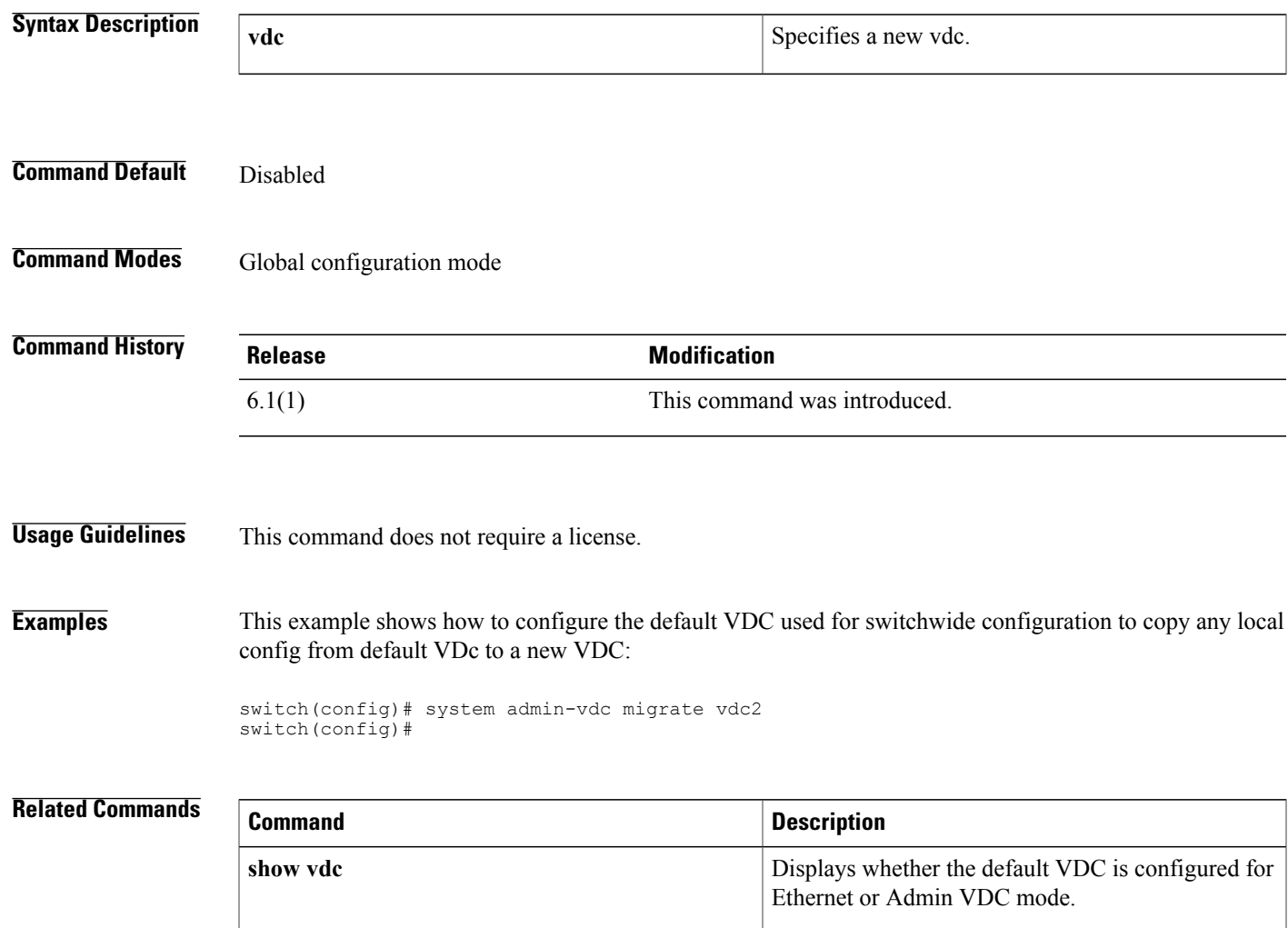

### <span id="page-5-0"></span>**system module-type**

To configure which module can be enabled on a chassis, use the **system module-type** command. To reset the configuration mode to allow all modules, use the no form of the command.

{**system module-type f1| f2| f2e| f3| m1| m1x1| m2x1**}

{**no system module-type f1| f2| f2e| f3| m1| m1x1| m2x1**}

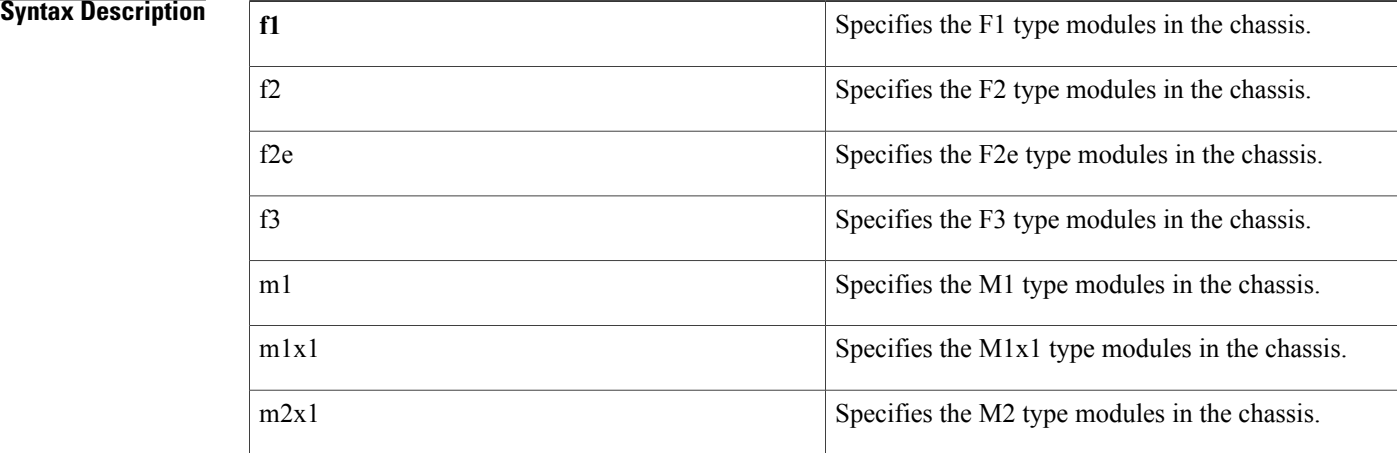

#### **Command Default** Enable

**Command Modes** Switchwide vdc mode

#### **Command History**

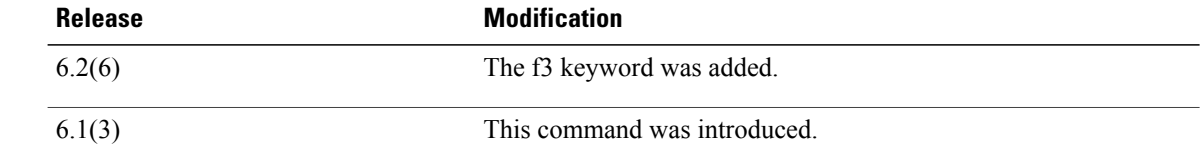

### **Usage Guideline**

**Note**

The modules that you do not enable must not be powered on after you configure this feature and enter yes. An error message will force you to manually disable these modules before proceeding. This prevents major disruption and service issues within a VDC.

This command does not require a license.

### **Examples** This example shows how to configure which module can be enabled on a chassis:

```
switch(config)# system module-type f1 f2 m1
Modules of unsupported types will not be allowed to power on after this. Continue(y/n)?
[yes] y
switch(config)#
```
#### **Related Commands**

Г

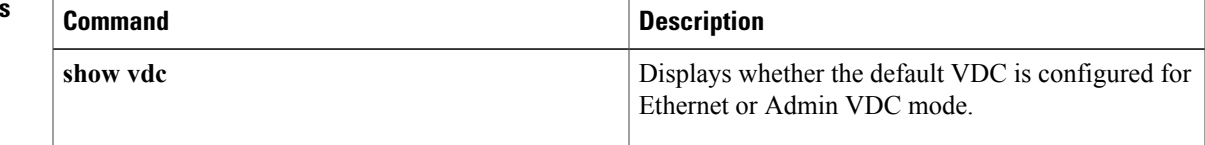

 $\mathbf I$